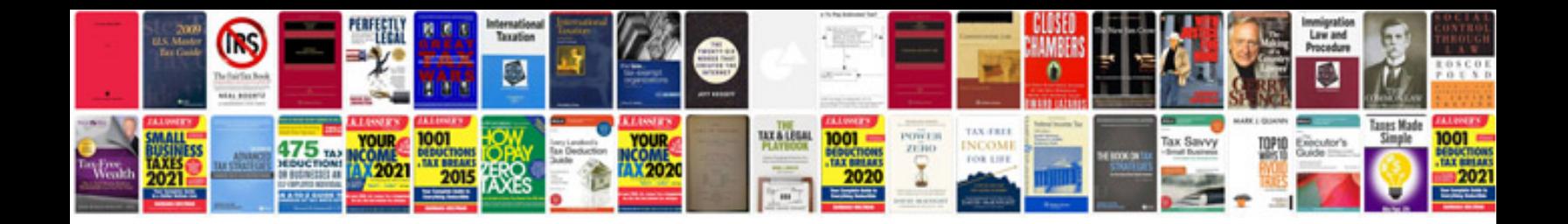

**Word to formatting issues**

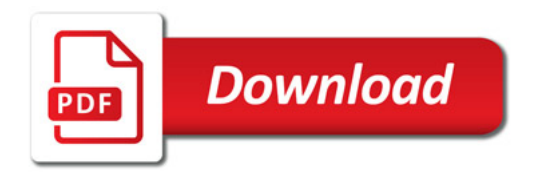

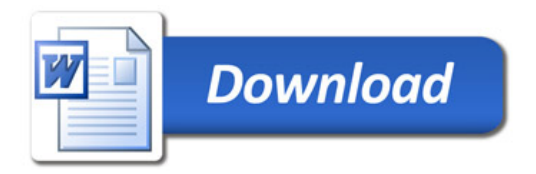